## Package 'MSstatsQCgui'

April 27, 2024

Version 1.23.0 Type Package Title A graphical user interface for MSstatsQC package Description MSstatsQCgui is a Shiny app which provides longitudinal system suitability monitoring and quality control tools for proteomic experiments. License Artistic License 2.0 LazyData TRUE URL <http://msstats.org/msstatsqc> BugReports <https://groups.google.com/forum/#!forum/msstatsqc> RoxygenNote 7.1.0 Imports shiny, MSstatsQC, ggExtra, gridExtra, plotly, dplyr, grid Suggests knitr VignetteBuilder knitr biocViews Software, QualityControl, Proteomics, MassSpectrometry, GUI git\_url https://git.bioconductor.org/packages/MSstatsQCgui git\_branch devel git\_last\_commit 019e423 git\_last\_commit\_date 2023-10-24 Repository Bioconductor 3.19 Date/Publication 2024-04-26 Author Eralp Dogu [aut, cre], Sara Taheri [aut], Olga Vitek [aut] Maintainer Eralp Dogu <eralp.dogu@gmail.com>

### **Contents**

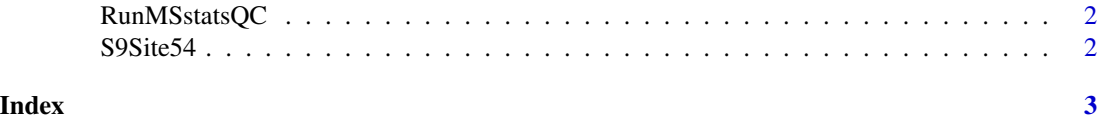

<span id="page-1-0"></span>

#### Description

Shiny connection for example datasets

#### Usage

RunMSstatsQC()

#### Value

A connection for the shiny interface

#### Examples

```
## Not run: An example dataset can be found through MSstatsQC package
library(MSstatsQC)
data <- MSstatsQC::S9Site54
## Not run: RunMSstatsQC()
```
S9Site54 *CPTAC study 9.1 site 54 dataset*

#### Description

system suitabilty testing results generated during CPTAC Study 9.1 for Site 54

#### Usage

data(S9Site54)

#### Format

csv

#### Details

CPTAC system suitability testing data for Site 54 from Study 9.1

#### Value

An example dataset generated from CPTAC study 9.1

#### References

<http://www.mcponline.org/content/early/2015/02/18/mcp.M114.047050>

# <span id="page-2-0"></span>Index

∗ GUI RunMSstatsQC, [2](#page-1-0) ∗ datasets S9Site54, [2](#page-1-0) ∗ shiny RunMSstatsQC, [2](#page-1-0) RunMSstatsQC, [2](#page-1-0)

S9Site54, [2](#page-1-0)